This document contains guidance on the identification and placement process for newly arrived English language learners in your state. WIDA and your state education agency have worked together to provide this outline of policies, procedures, assessment options, test administrator training requirements, and criteria for placement in EL services. This document is updated each spring and throughout the year per SEA request.

### **For questions related to state policy, please contact:**

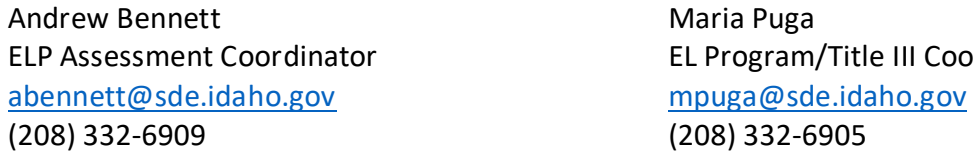

For questions related to WIDA's website, resources, or assessments, please contact the WIDA Client Services Center at [help@wida.us](mailto:help@wida.us) or (866) 276-7735.

Coordinator

### Initial Assessment and Identification

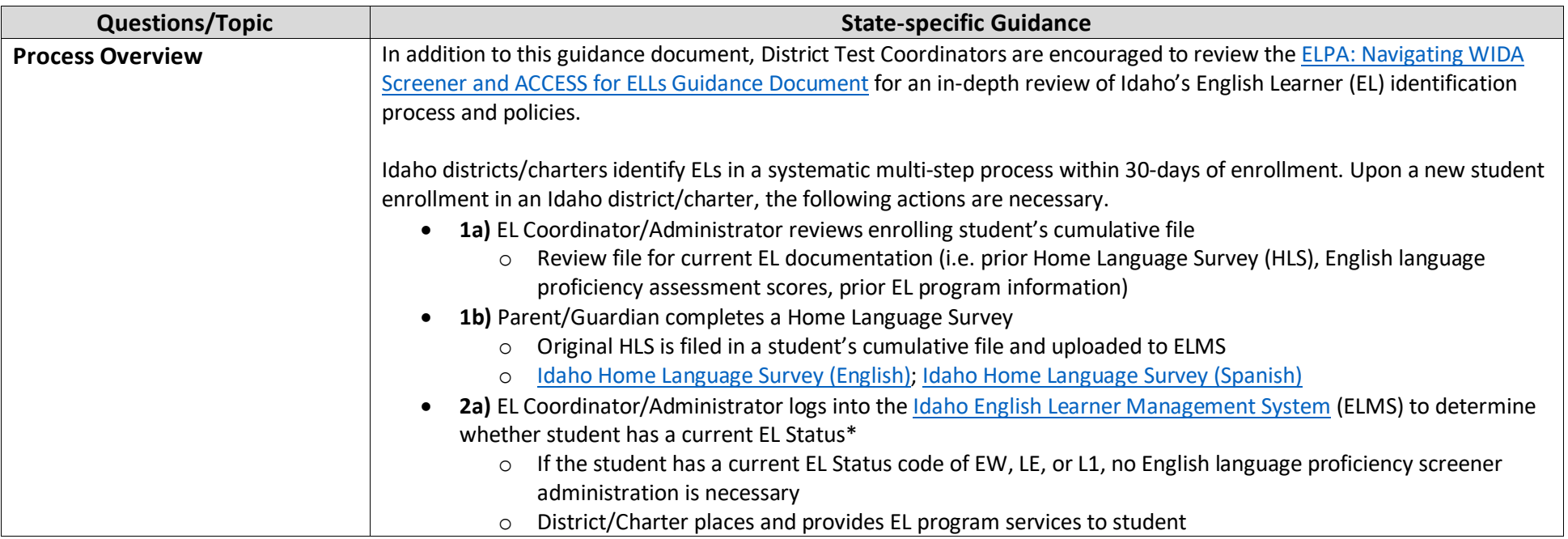

## Initial Assessment and Identification

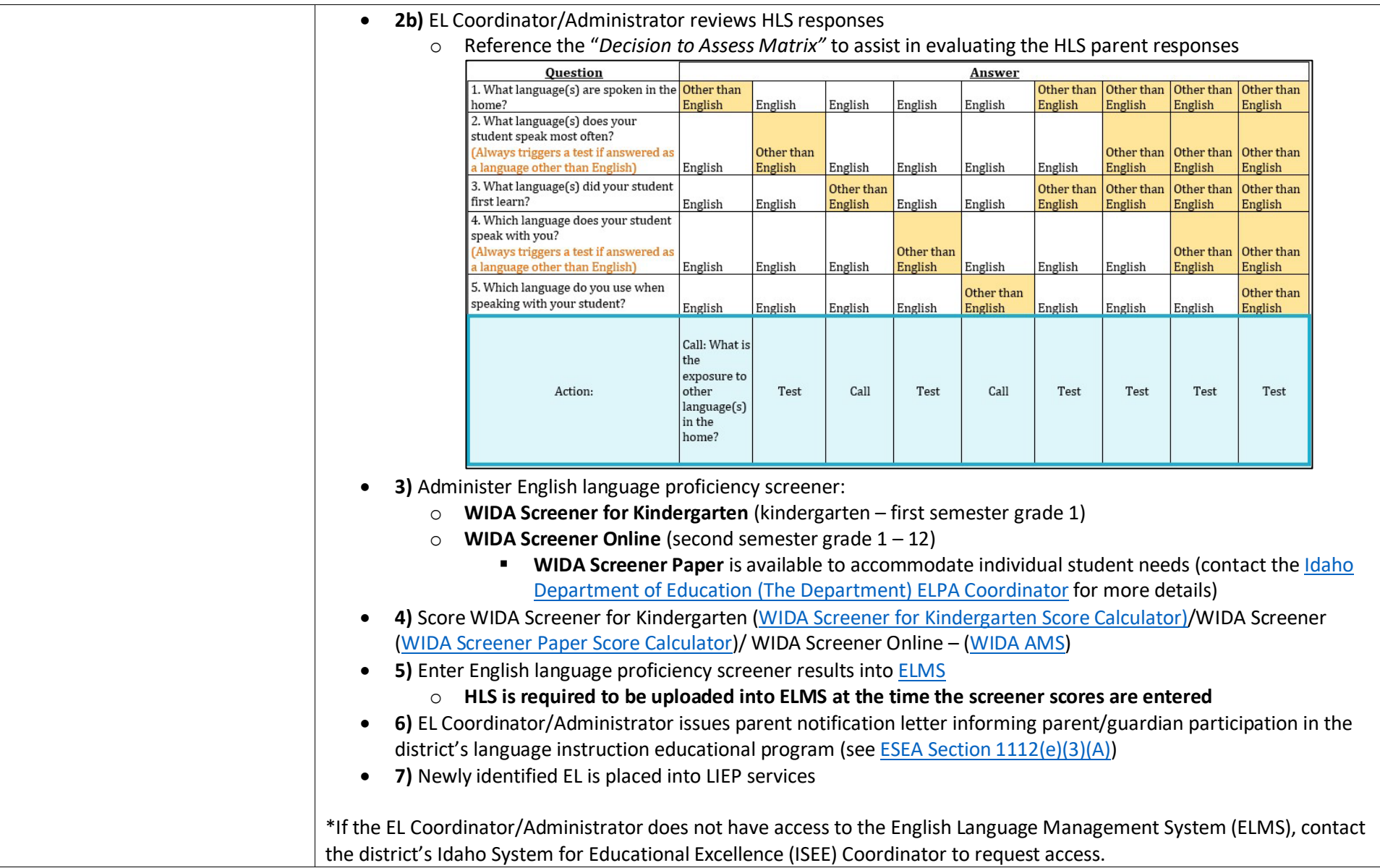

Initial Assessment and Identification

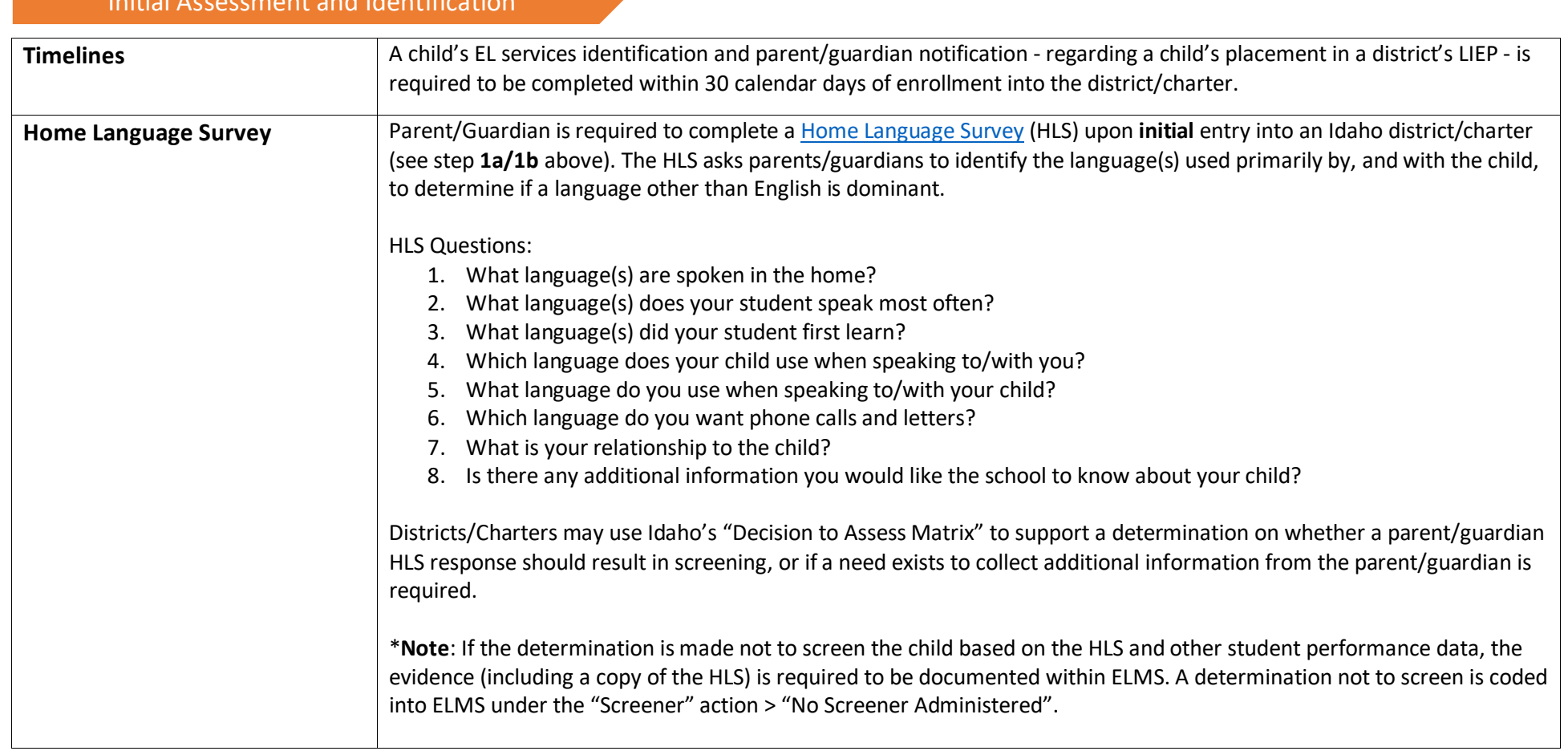

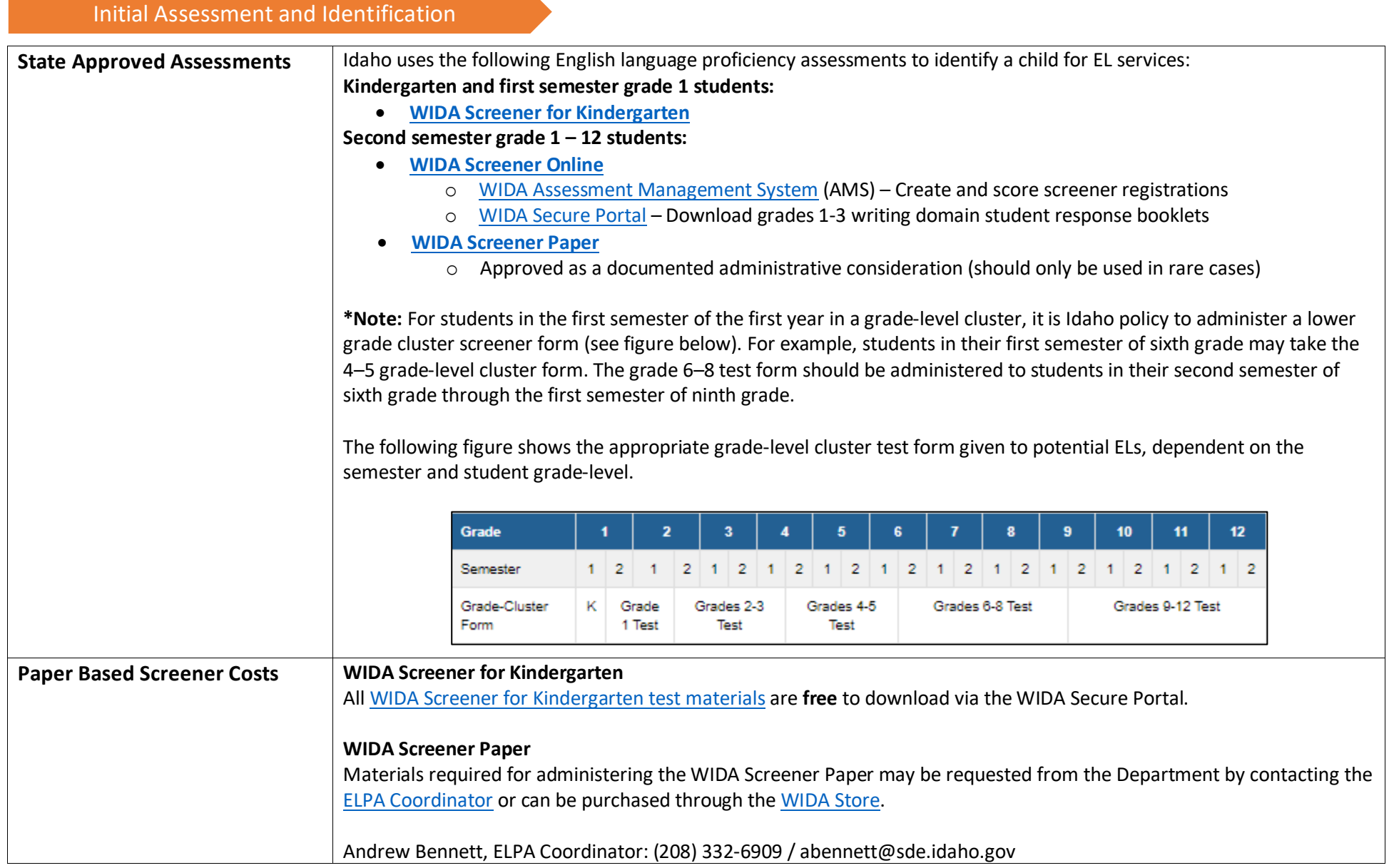

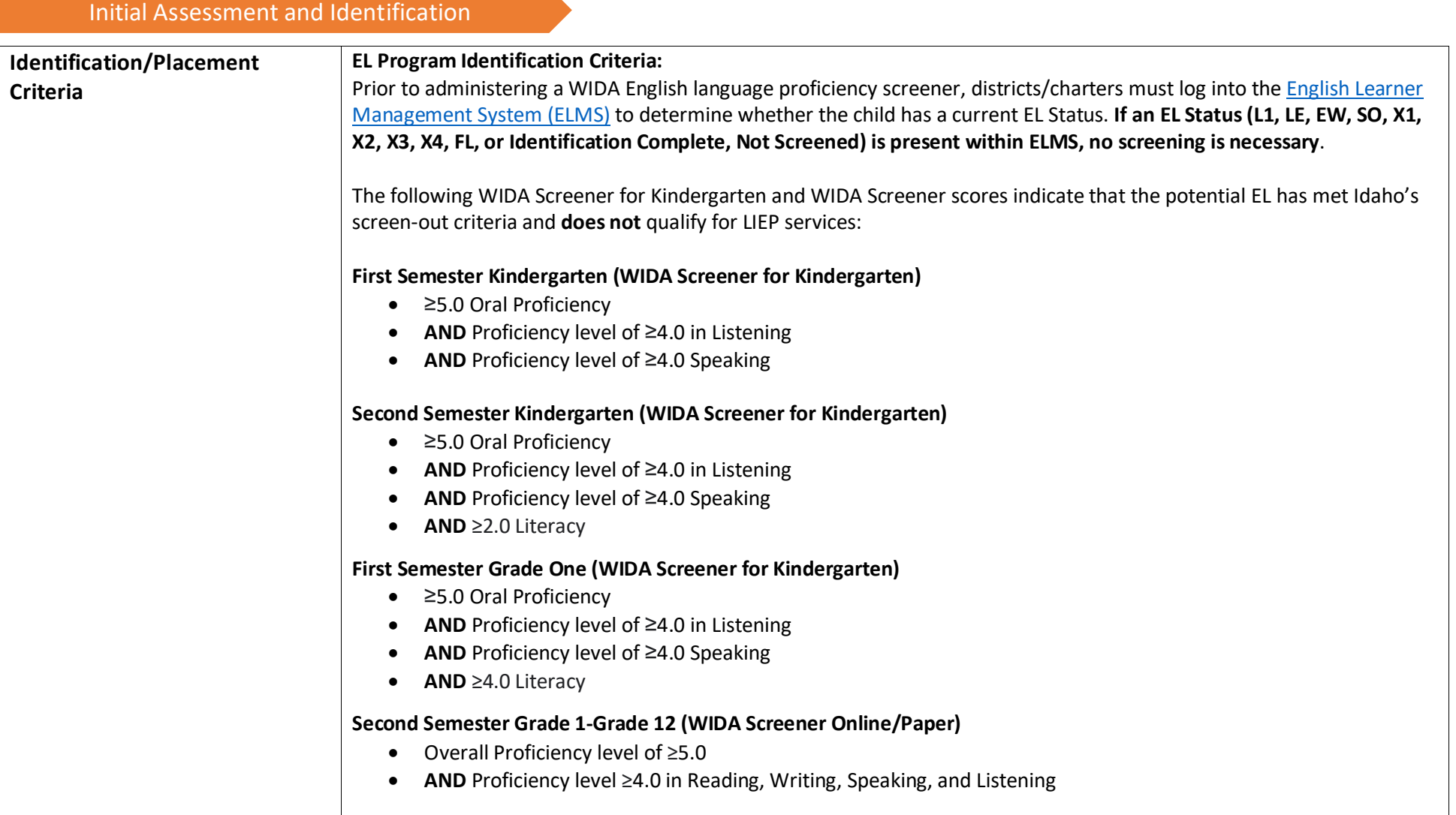

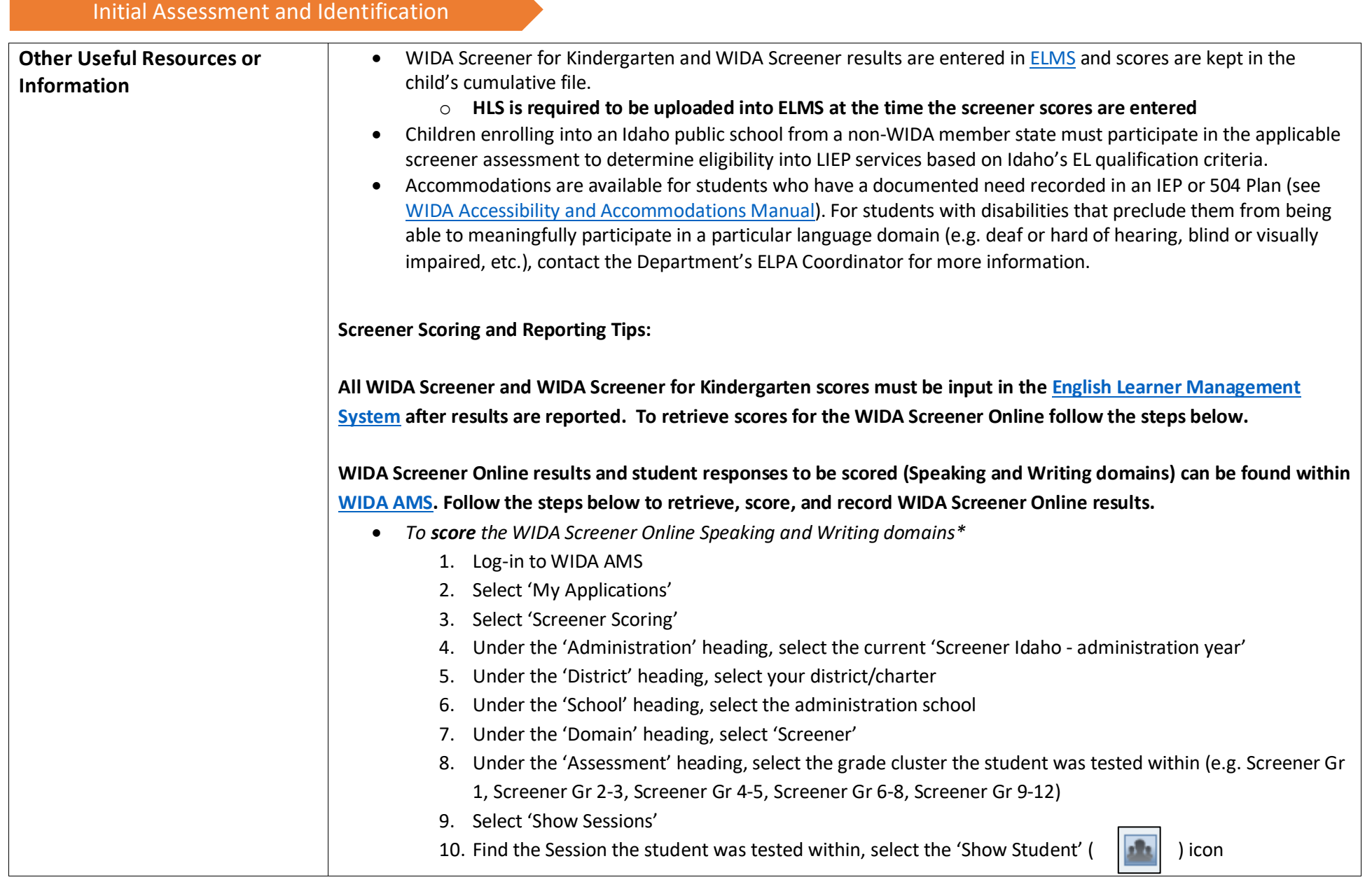

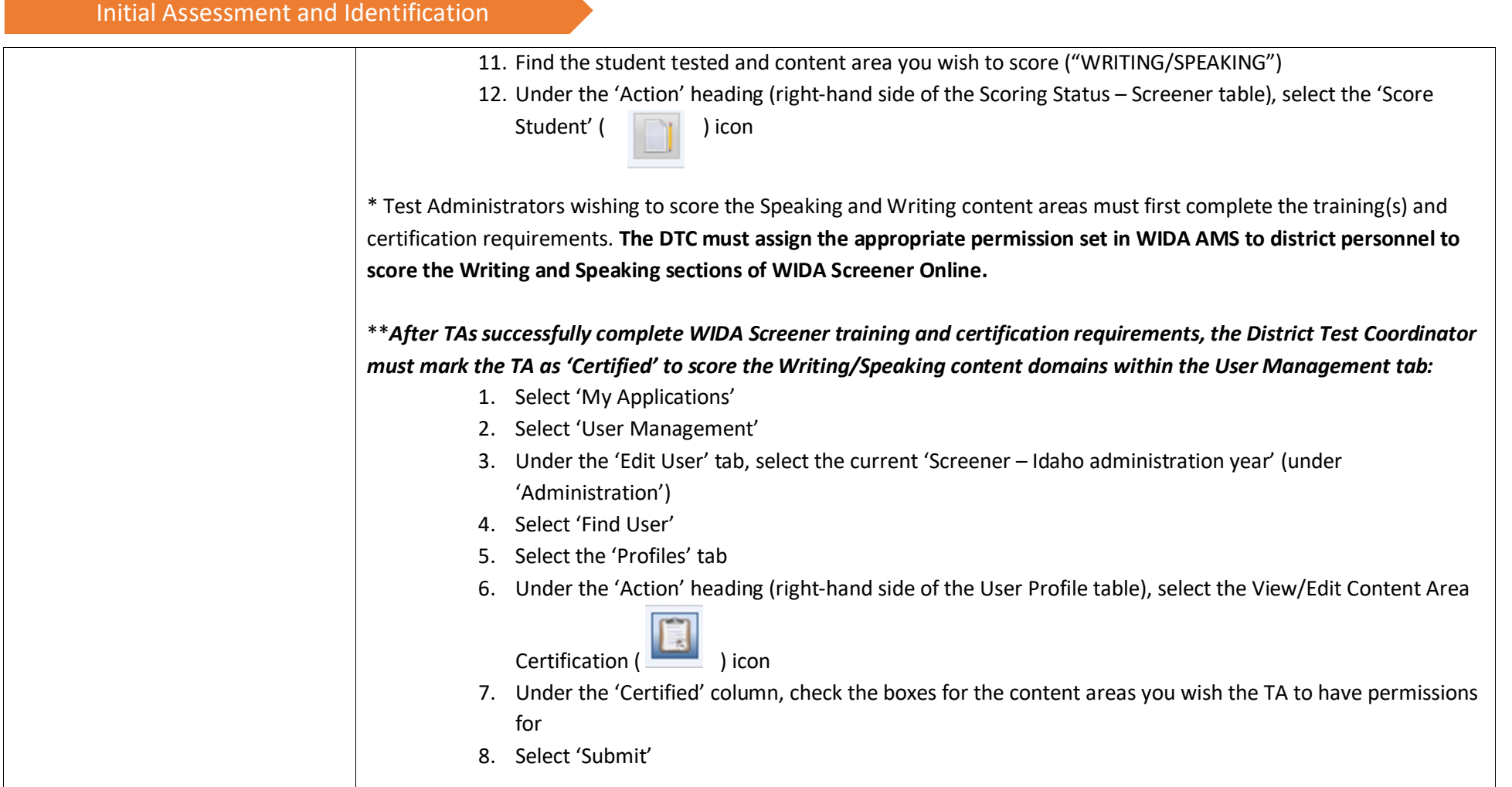

# Test Administrator Training and Certification

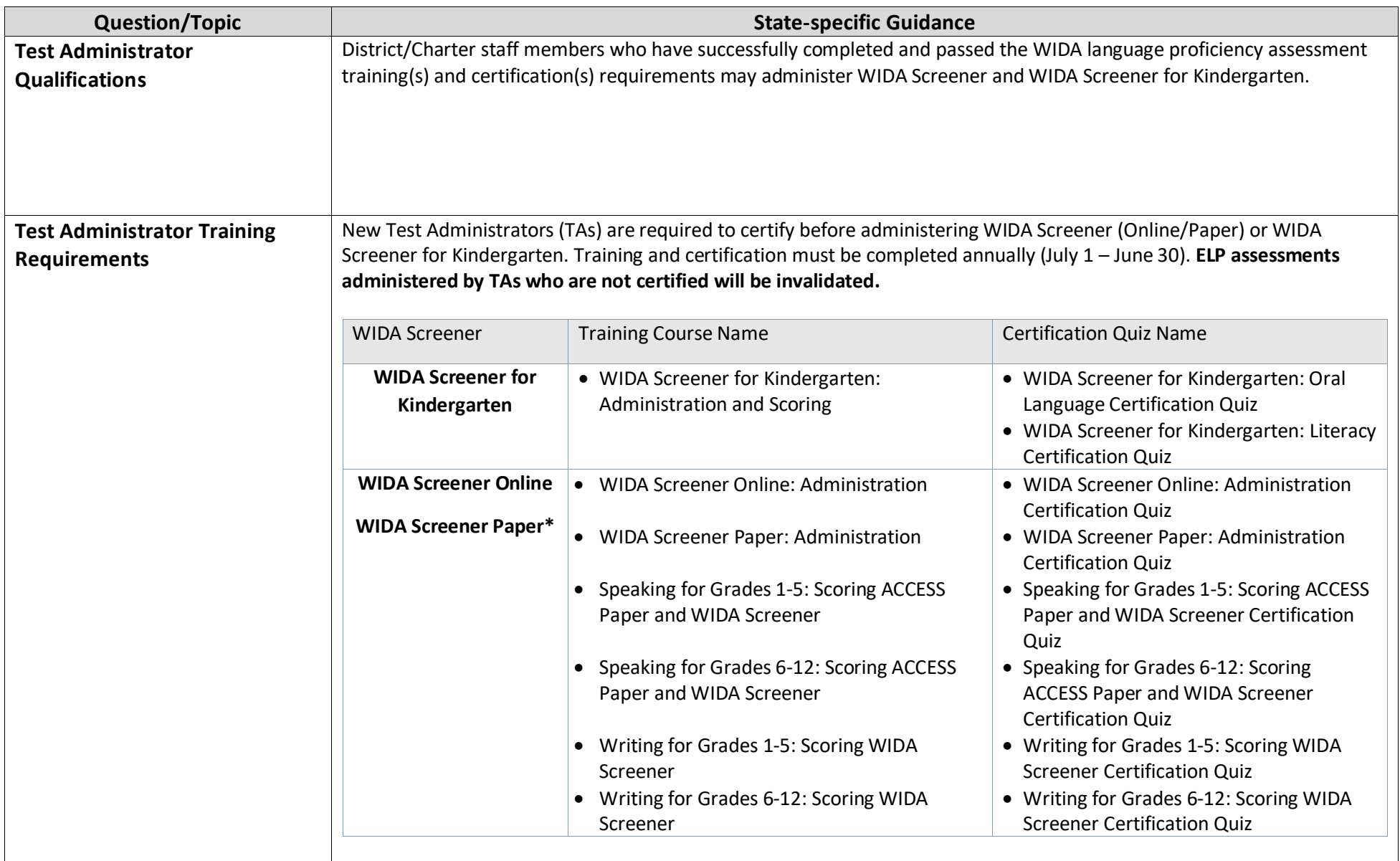

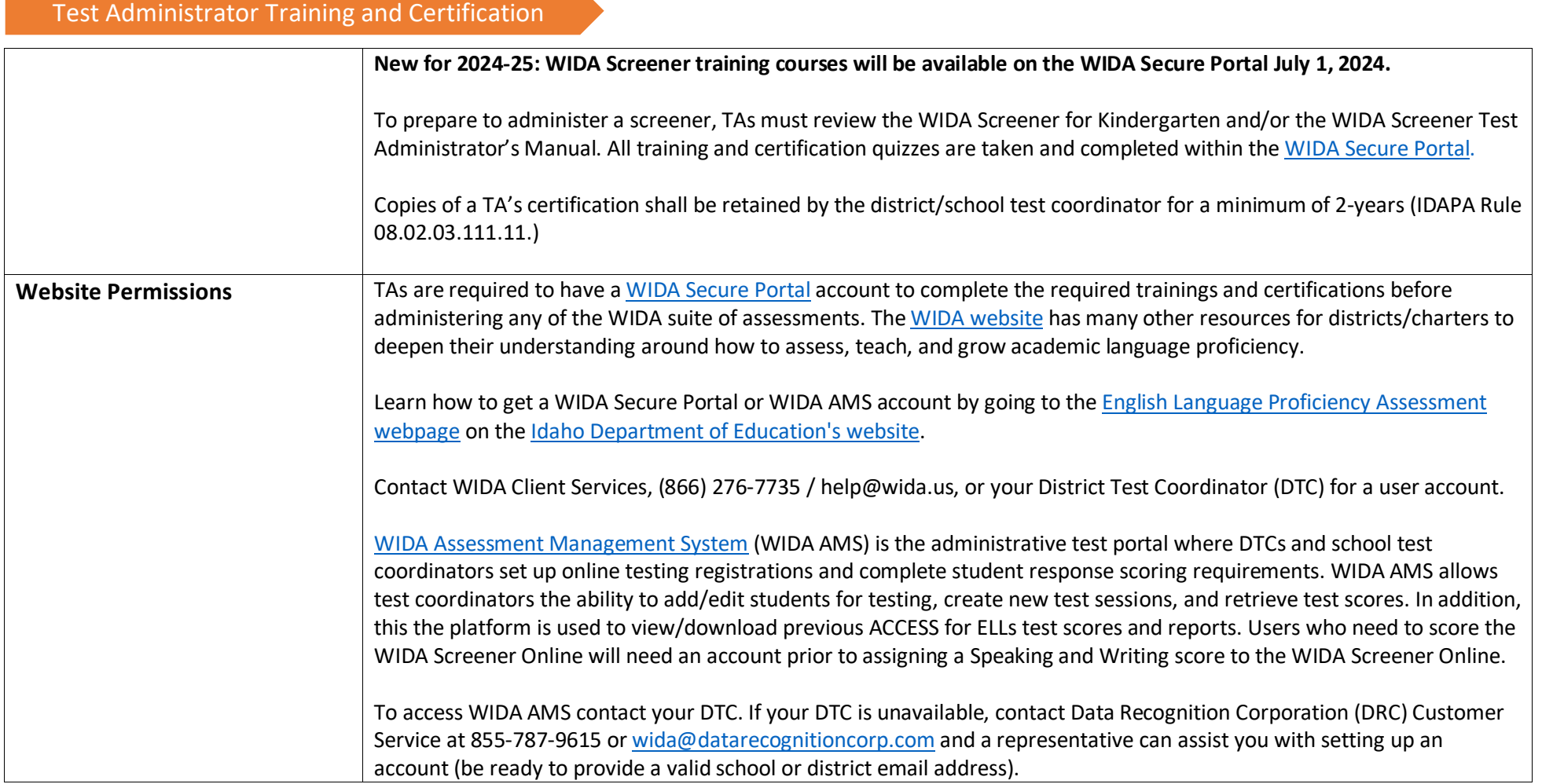

# EL Program Requirements – Services & Support

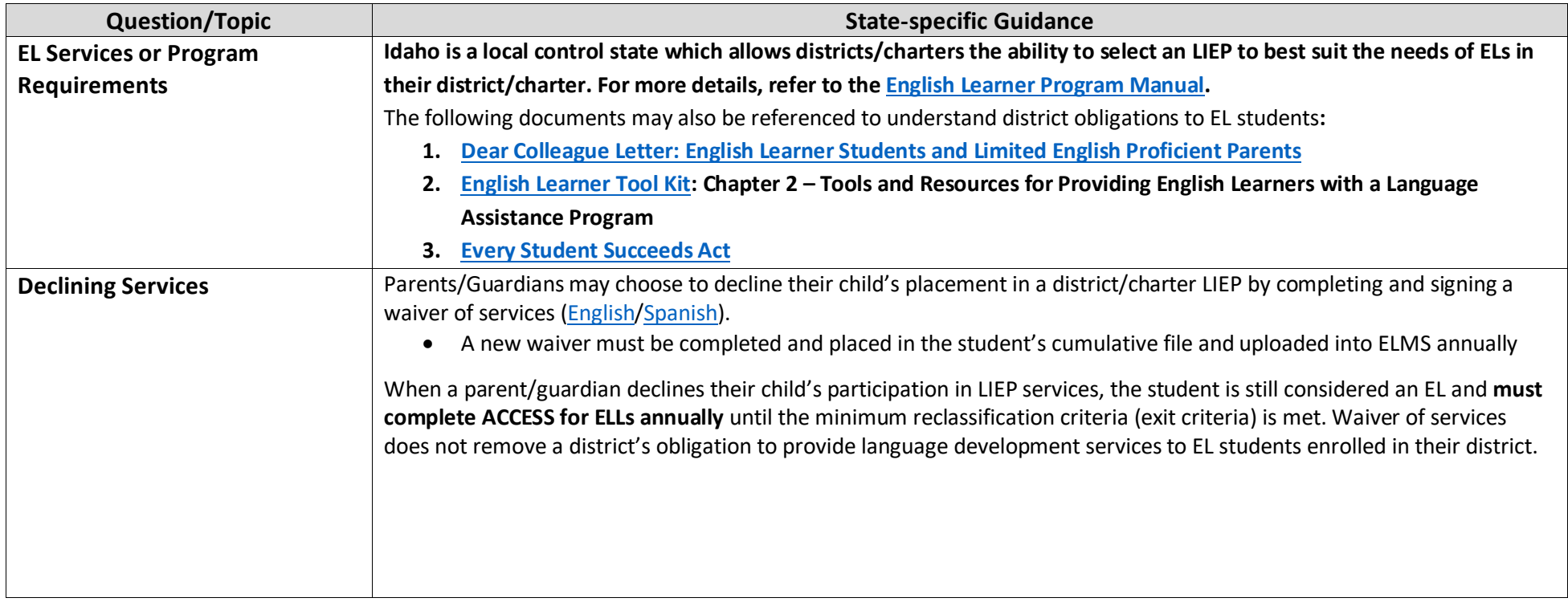